## Performance Profile Index For getitem.pl

## Profile of getitem.pl for 16.1s (of 17.6s), executing 2731769 statements and 2370352 subroutine calls in 660 source files and 86 string evals.

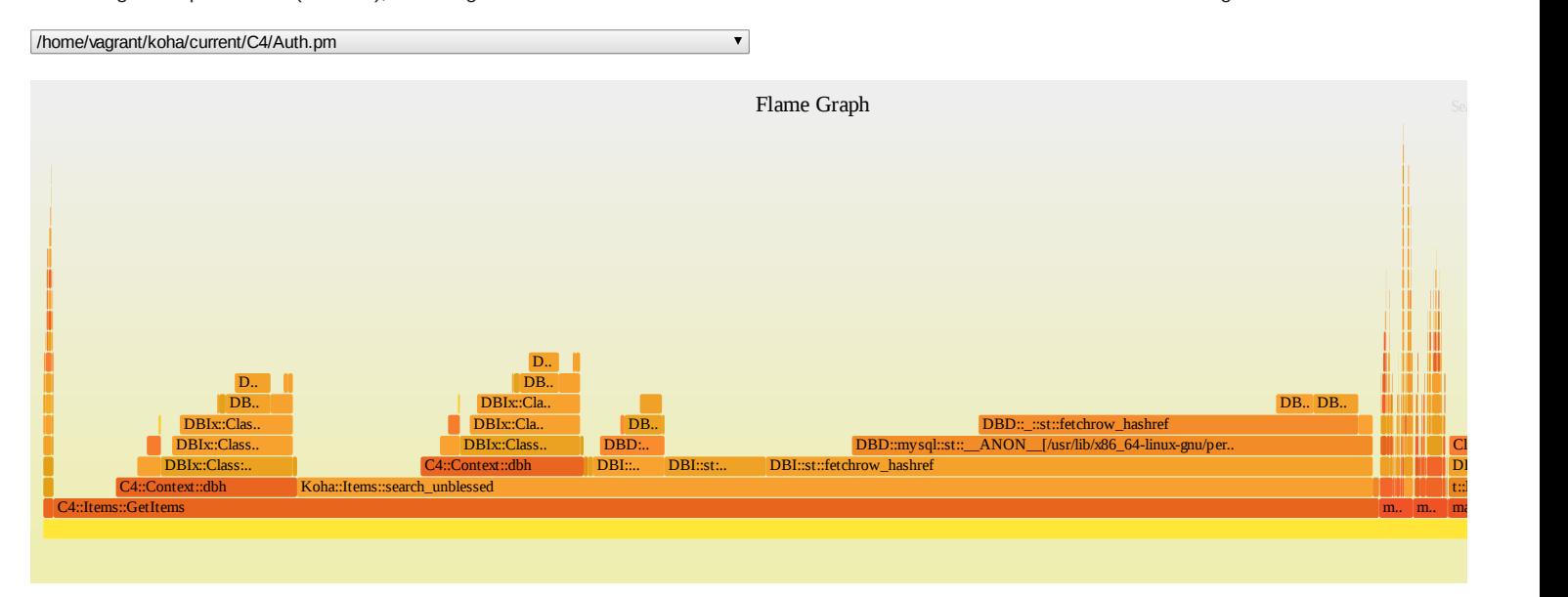

The [Flame](http://dtrace.org/blogs/brendan/2011/12/16/flame-graphs/) Graph above is a visualization of the time spent in *distinct call stacks*. The colors and x-axis position are not meaningful.

## Top 15 Subroutines

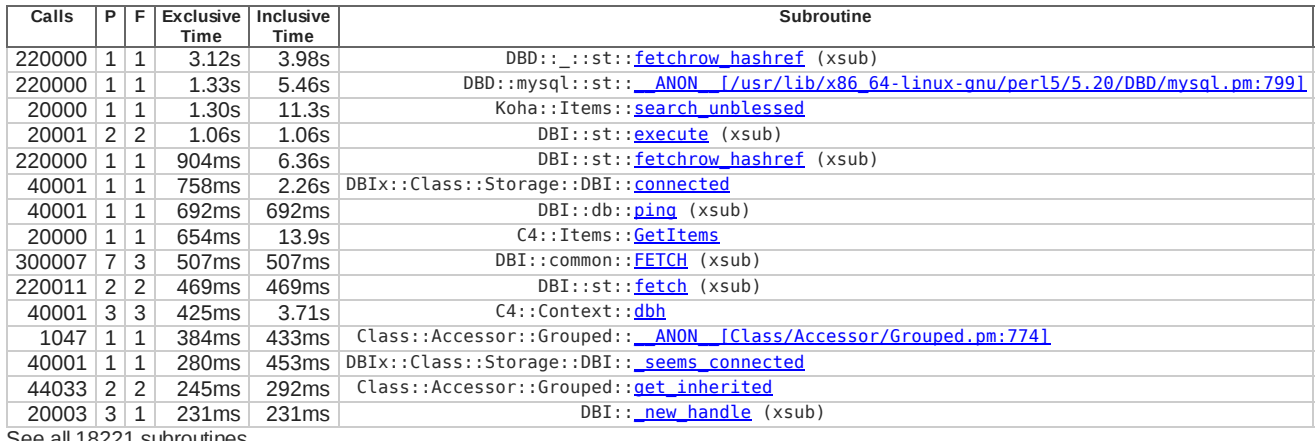

See <u>all 18221 [subroutines](file:///home/david/work/koha_profiling/items_search_unblessed/nytprof/index-subs-excl.html)</u>

You can view a *treemap of [subroutine](file:///home/david/work/koha_profiling/items_search_unblessed/nytprof/subs-treemap-excl.html) exclusive time*, grouped by package. NYTProf also generates call-graph files in [Graphviz](http://en.wikipedia.org/wiki/Graphviz) format: [inter-package](file:///home/david/work/koha_profiling/items_search_unblessed/nytprof/packages-callgraph.dot) calls, all [inter-subroutine](file:///home/david/work/koha_profiling/items_search_unblessed/nytprof/subs-callgraph.dot) calls (probably too complex to render easily).

You can hover over some table cells and headings to view extra information. Some table column headings can be clicked on to sort the table by that column.

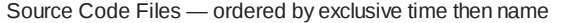

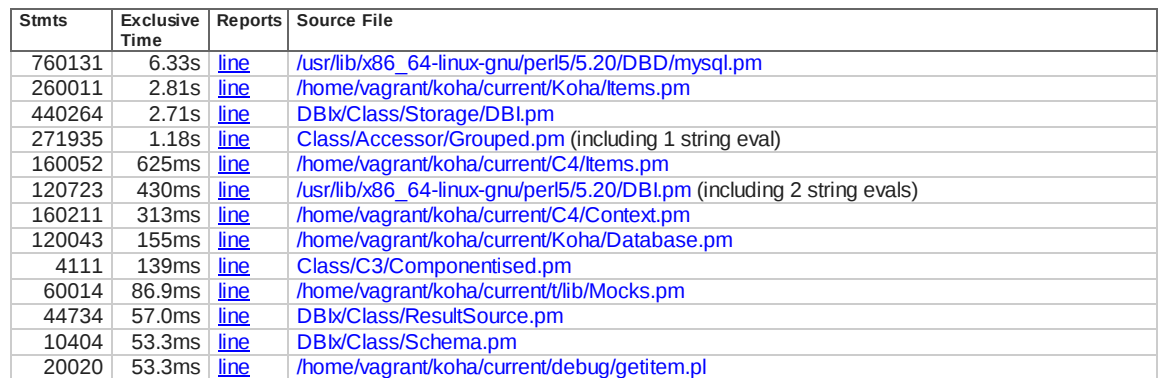